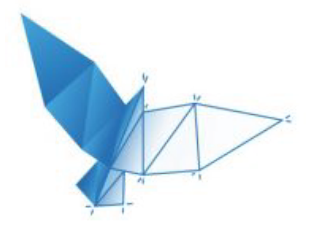

# [NVISO](https://blog.nviso.eu/) Labs

Cyber security research, straight from the lab!

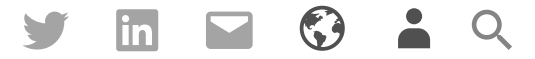

## Detecting DDE in MS Office documents

▲ Didier [Stevens](https://blog.nviso.eu/author/didier-stevens/) ■ [Maldoc,](https://blog.nviso.eu/category/maldoc/) Remote Code [Execution](https://blog.nviso.eu/category/remote-code-execution/) © October 11, 2017 = 1 Minute

[Dynamic Data Exchange](https://en.wikipedia.org/wiki/Dynamic_Data_Exchange) [is an old Microsoft technology that can be \(ab\)used to execute](https://sensepost.com/blog/2017/macro-less-code-exec-in-msword/) code from within MS Office documents. Etienne Stalmans and Saif El-Sherei from Sensepost published a blog post in which they describe how to weaponize MS Office documents.

We wrote 2 YARA rules to detect this in Office Open XML files (like .docx):

*Update 1: our YARA rules [detected several malicious documents in-the-wild.](https://blog.nviso.be/2017/10/12/yara-dde-rules-dde-command-execution-observed-in-the-wild/)*

*Update 2: we added rules for OLE files (like .doc) and updated our OOXML rules based on your feedback.*

- 1 // YARA rules Office DDE
- 2 // NVISO 2017/10/10 - 2017/10/12
- 3 // [https://sensepost.com/blog/2017/macro-less-code-exec-in-mswo](https://sensepost.com/blog/2017/macro-less-code-exec-in-msword/)

```
4
 5
 6
 7
 8
 9
10
11
12
13
14
15
16
17
18
19
20
21
22
23
24
25
26
27
28
29
30
31
     rule Office_DDEAUTO_field {
          strings:
           \{a = \sqrt{k}lt; w: \text{fldChar}\s + ?w: \text{fldCharType} = \text{Equot}; \text{begin}\s  condition:
               $a
     }
     rule Office_DDE_field {
          strings:
           a = \sqrt{8}lt; w: fldChar\s + ?w: fldCharType = \sqrt{8}quot; begin\"\s  condition:
               $a
     }
     rule Office_OLE_DDEAUTO {
          strings:
           \{a = \sqrt{x13}\s*DDEAUT0\b[\wedge x14]+/ \text{ nocase}\}  condition:
          uint32be(0) == 0xD0CF11E0 and $a
     }
      rule Office_OLE_DDE {
          strings:
           a = \sqrt{x13\cdot8\cdot10E\cdot10} / nocase
          condition:
          uint32be(0) == 0xDOCF11E0 and $a
     }
```
These rules can be used in combination with a tool like [zipdump.py](https://blog.didierstevens.com/2017/07/19/updatezipdump-py-version-0-0-11/) to scan XML files inside the ZIP container with the YARA engine:

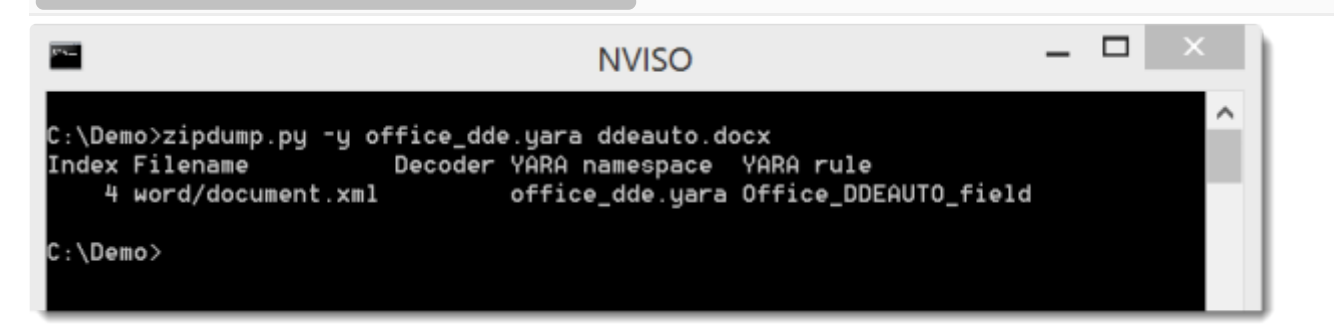

The detection is based on regular expressions designed to detect fields containing the word DDEAUTO or DDE. By dumping the detected YARA strings with option – yarastringsraw, one can view the actual command:

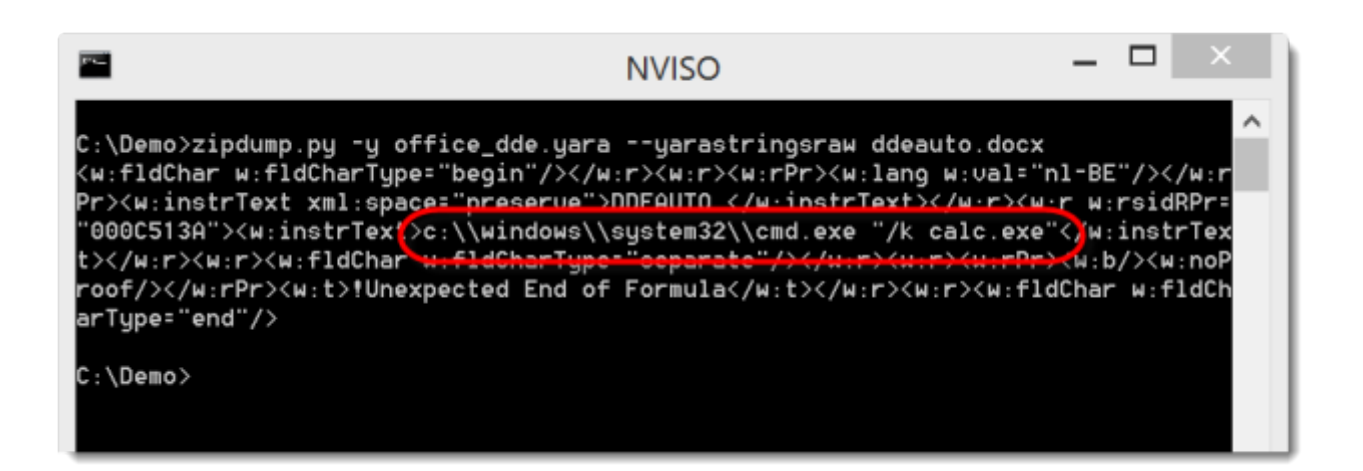

Here is an example of the DDE rule firing:

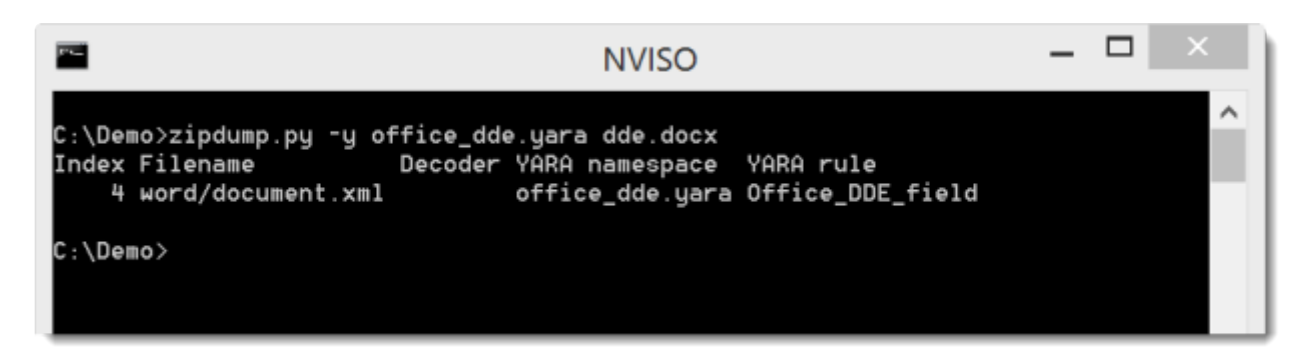

You can also look for MS Office files containing DDE using this YARA rule in combination with ClamAV as described in this [blog](https://blog.nviso.be/2017/02/14/hunting-with-yara-rules-and-clamav/) post.

Published by Didier Stevens

*[View all posts by Didier Stevens](https://blog.nviso.eu/author/didier-stevens/)*

YARA rules for [CCleaner](https://blog.nviso.eu/2017/09/21/yara-rules-for-ccleaner-5-33/) 5.33

YARA DDE rules: DDE Command Execution observed [in-the-wild](https://blog.nviso.eu/2017/10/12/yara-dde-rules-dde-command-execution-observed-in-the-wild/)

## 52 thoughts on "Detecting DDE in MS Office documents"

[Pingback: #microsoft is a gift that keeps giving.. To the #nsa et al. https:/… | Dr. Roy](https://placeholderapi.wordpress.com/2017/10/11/microsoft-is-a-gift-that-keeps-giving-to-the-nsa-et-al-https/) Schestowitz (罗伊)

[Pingback: YARA DDE rules: DDE Command Execution observed in-the-wild | NVISO](http://blog.nviso.be/2017/10/12/yara-dde-rules-dde-command-execution-observed-in-the-wild/) LABS – blog

[Pingback: MS Office Built-in Feature Allows Malware Execution Without Macros](https://professionalhackers.in/ms-office-built-in-feature-allows-malware-execution-without-macros-enabled/) Enabled – Professional Hackers

[Pingback: MS Office Built-in Feature Allows Malware Execution Without Macros](http://anonmedia.66chan.pw/2017/10/12/ms-office-built-in-feature-allows-malware-execution-without-macros-enabled/) Enabled – AnonymousMedia

[Pingback: MS Office Built-in Feature Allows Malware Execution Without Macros](http://www.toptechnicalsolutions.com/ms-office-built-in-feature-allows-malware-execution-without-macros-enabled/) Enabled

[Pingback: Microsoft Office Attack Runs Malware Without Needing Macros - Groovy](https://groovy-cloud.co.uk/microsoft-office-attack-runs-malware-without-needing-macros/) Cloud

[Pingback: La función incorporada de MS Office permite la ejecución de malware sin](http://dosistecnologica.com/2017/10/12/la-funcion-incorporada-ms-office-permite-la-ejecucion-malware-sin-macros-activada/) macros activada

[Pingback: SANS ISC Stormcast: Every day Community Safety Information Abstract;](http://networkfights.com/2017/10/12/sans-isc-stormcast-every-day-community-safety-information-abstract-cyber-safety-podcast-4/) Cyber Safety Podcast | NETWORKFIGHTS.COM

[Pingback: MS Office Built-in Feature Allows Malware Execution Without Macros](http://technewsmix.com/ms-office-built-in-feature-allows-malware-execution-without-macros-enabled/) Enabled | TechNewsMix.com

[Pingback: Microsoft Office Attack Runs Malware Without Needing Macros | 95CN](https://95cnsec.com/office-malware.html) **Security** 

[Pingback: Kritische Lücke in Microsoft Office ermöglicht Remote Code Execution - edv](http://edv-tutorial.at/kritische-luecke-in-microsoft-office-ermoeglicht-remote-code-execution/)tutorial

[Pingback: MS Office Built-in Feature Allows Malware Execution Without Macros](https://geekfreak18.wordpress.com/2017/10/15/ms-office-built-in-feature-allows-malware-execution-without-macros-enabled/) Enabled – GeekFreak

[Pingback: Fitur Microsoft Office Ini Memungkinkan Eksekusi Malware Tanpa](https://errorcybernews.com/2017/10/15/microsoft-office-dde-attack/) Mengaktifan Makro - Error 404 Cyber News

[Pingback: MS Office Built-in Feature Allows Malware Execution Without Macros](https://www.amicki.com/ms-office-built-in-feature-allows-malware-execution-without-macros-enabled/) Enabled - Amicki's Tech Store

[Pingback: MS Office Built-in Feature Allows Malware Execution Without Macros](http://www.antivirusstudio.com/2017/10/11/ms-office-built-in-feature-allows-malware-execution-without-macros-enabled/) Enabled – Antivirus Studio

Pingback: [Macroless DOC malware that avoids detection with Yara rule – Furoner.CAT](https://furoner.wordpress.com/2017/10/17/__trashed/)

[Pingback: MS Office Built-in Feature Allows Malware Execution Without Macros](http://www.dnn-news.com/2017/10/11/ms-office-built-in-feature-allows-malware-execution-without-macros-enabled/) Enabled | DNN NEWS

[Pingback: Old MS Office feature weaponized in malspam attacks – Computer Security](http://www.palada.net/index.php/2017/10/17/news-3709/) Articles

[Pingback: Old MS Office feature weaponized in malspam attacks | Computer Repair](http://precisionpconline.com/old-ms-office-feature-weaponized-in-malspam-attacks/) Newport RI 401-366-2249

Pingback: MS Office Built-in Feature Allows Malware Execution Without Macros [Enabled | ProDefence Security News | Website Protection | Antivirus - Firewall | Child](https://professionaldefence.wordpress.com/2017/10/19/ms-office-built-in-feature-allows-malware-execution-without-macros-enabled/) Protection | Pc Protection

[Pingback: MS Office Built-in Feature Allows Malware Execution Without Macros](https://cybersecurityrce.wordpress.com/2017/10/19/ms-office-built-in-feature-allows-malware-execution-without-macros-enabled/) Enabled – Cyber Security Research

[Pingback: Office DDEAUTO attacks – Secure Your Way | Professional IT Services &](https://secureyourway.com/home/office-ddeauto-attacks/) Consultation Firm

[Pingback: Malware abusing Microsoft Office DDE features - Koen Van Impe](https://www.vanimpe.eu/2017/10/23/malware-abusing-microsoft-office-dde-features/)  vanimpe.eu

#### <span id="page-5-0"></span>**Jon Ketchum**

[October 25, 2017 at 4:38 pm](#page-5-0)

Awesome work! It appears that older versions of MSWord (2007/2010 saving in XMLformat) insert DDE using a SimpleField tag that won't be caught by the regex above. Sample XML from a 2007 Word Doc:

!Unexpected End of Formula

a quick stab at a yara rule to catch it would be something like:  $a = /w: instr = "\s*(b(DDE|DDEAUTO)\b.+;\s*">/nocase$ 

Loading...

<span id="page-5-1"></span> $\rightarrow$  [Reply](https://blog.nviso.eu/2017/10/11/detecting-dde-in-ms-office-documents/?replytocom=791#respond)

#### **Jon Ketchum**

[October 25, 2017 at 4:47 pm](#page-5-1)

The comment actually rendered the document XML sample in my original post. Here it is again using "code" meta-tag to (hopefully) avoid XML rendering:

!Unexpected End of Formula

Loading...

<span id="page-6-0"></span> $\leftrightarrow$  [Reply](https://blog.nviso.eu/2017/10/11/detecting-dde-in-ms-office-documents/?replytocom=792#respond)

#### **Jon Ketchum**

[October 25, 2017 at 4:51 pm](#page-6-0)

Trying again…replacing angle-brackets with square-brackets to avoid XML rendering:

[w:fldSimple w:instr=" DDEAUTO c:\\Windows\\System32\\cmd.exe "/k calc.exe" "][w:r][w:rPr][w:b/][w:noProof/][/w:rPr][w:t]!Unexpected End of Formula[/w:t][/w:r][/w:fldSimple]

Loading...

 $\rightarrow$  [Reply](https://blog.nviso.eu/2017/10/11/detecting-dde-in-ms-office-documents/?replytocom=793#respond)

[Pingback: MS Office Built-in Feature Allows Malware Execution Without Macros](http://nastech.com.ng/ms-office-built-in-feature-allows-malware-execution-without-macros-enabled/) Enabled | Nastech

Pingback: [Overview of Content Published In October | Didier Stevens](http://blog.didierstevens.com/2017/11/01/overview-of-content-published-in-october-3/)

[Pingback: Russian 'Fancy Bear' Hackers Using \(Unpatched\) Microsoft Office DDE](http://sortiwa.com/russian-fancy-bear-hackers-using-unpatched-microsoft-office-dde-exploit/) Exploit - Sortiwa, Worlds largest web portal

[Pingback: Russian 'Fancy Bear' Hackers Using \(Unpatched\) Microsoft Office DDE](http://nuclearcoffee.org/russian-fancy-bear-hackers-using-unpatched-microsoft-office-dde-exploit/) Exploit – NuclearCoffee

[Pingback: Russian 'Fancy Bear' Hackers Using \(Unpatched\) Microsoft Office DDE](https://www.kengilmour.com/russian-fancy-bear-hackers-using-unpatched-microsoft-office-dde-exploit/) Exploit – Security Newsfeeds

[Pingback: Russian 'Fancy Bear' Hackers Using \(Unpatched\) Microsoft Office DDE](http://nastech.com.ng/russian-fancy-bear-hackers-using-unpatched-microsoft-office-dde-exploit/) Exploit | Nastech

[Pingback: Russian 'Fancy Bear' Hackers Using \(Unpatched\) Microsoft Office DDE](http://anonmedia.66chan.pw/2017/11/09/russian-fancy-bear-hackers-using-unpatched-microsoft-office-dde-exploit/) Exploit – AnonymousMedia

[Pingback: Fancy Bear Adopts New DDE Attack Against Microsoft Office - Security](https://securityboulevard.com/2017/11/fancy-bear-adopts-new-dde-attack-microsoft-office/) Boulevard

[Pingback: Russian 'Fancy Bear' Hackers Using \(Unpatched\) Microsoft Office DDE](http://technewsmix.com/russian-fancy-bear-hackers-using-unpatched-microsoft-office-dde-exploit/) Exploit | TechNewsMix.com

[Pingback: Russian 'Fancy Bear' Hackers Using \(Unpatched\) Microsoft Office DDE](https://totallysecure.net/russian-fancy-bear-hackers-using-unpatched-microsoft-office-dde-exploit/) Exploit | Totally Secure

[Pingback: Russian 'Fancy Bear' Hackers Using \(Unpatched\) Microsoft Office DDE](https://www.amicki.com/russian-fancy-bear-hackers-using-unpatched-microsoft-office-dde-exploit/) Exploit - Amicki's Tech Store

[Pingback: Russian 'Fancy Bear' Hackers Using \(Unpatched\) Microsoft Office DDE](http://carding.news/2017/11/08/russian-fancy-bear-hackers-using-unpatched-microsoft-office-dde-exploit/) Exploit – carding news

[Pingback: Microsoft Office Built-in Features Allow Malware Execution Without](https://www.cybcurity.com/2017/11/14/microsoft-office-built-in-features-allow-malware-execution-without-enabling-macros/) Enabling Macros - Cybcurity

[Pingback: Cybercriminals Are Taking Advantage Of Microsoft Office Vulnerability That](https://www.cybcurity.com/2017/11/10/cybercriminals-taking-advantage-microsoft-office-vulnerability-microsoft-doesnt-consider-threatening/) Microsoft Doesn't Consider As Threatening - Cybcurity

Pingback: [Sicurezza informatica: Fancy Bear è tornato e stavolta sfrutta Office](https://www.hdiscount.it/blog/sicurezza-informatica-fancy-bear/)

[Pingback: Fonctionnalité intégrée de MS Office permettant l'exécution de programmes](https://www.redmonarchsolutions.com/fonctionnalite-integree-de-ms-office-permettant-lexecution-de-programmes-malveillants-sans-macros-activees/) malveillants sans macros activées ~ Red Monarch News

[Pingback: Russian 'Fancy Bear' Hackers Using \(Unpatched\) Microsoft Office DDE](https://cybernewsportal.wordpress.com/2017/11/18/russian-fancy-bear-hackers-using-unpatched-microsoft-office-dde-exploit/) Exploit | Rajveer Shinghania

[Pingback: Update: Kritische Lücke in Microsoft Office ermöglicht Remote Code](http://dev.libu.at/soc/update-kritische-luecke-in-microsoft-office-ermoeglicht-remote-code-execution/) Execution | ISecM #Austria

<span id="page-8-0"></span>Pingback: [The Winter Games in Korea and Support from Sports-ISAO | Sports - ISAO](https://sports-isao.org/site/index.php/2018/02/23/1818/)

#### **企业宣传片制作d2film.com[影视视频制作公司](http://www.d2film.com/)QQ30998**

[April 15, 2018 at 3:11 pm](#page-8-0)

公司宣传片拍摄哪家好\_公司宣传片制作哪家强\_公司宣传片拍摄哪家强\_宣传片拍摄报 价企业宣传片制作d2film.com影视视频制作公司QQ30998 企业宣传片制作d2film.com影视视频制作公司QQ30998 <http://www.d2film.com/>

Loading...

<span id="page-8-1"></span> $\rightarrow$  [Reply](https://blog.nviso.eu/2017/10/11/detecting-dde-in-ms-office-documents/?replytocom=1231#respond)

### **婚礼摄影[MV-5aivideo.com](http://www.5aivideo.com/)婚礼摄像微电影QQ73595**

[April 29, 2018 at 5:16 am](#page-8-1)

结婚mv创意视频短片\_婚礼创意mv婚礼上播放\_婚礼摄像师\_婚礼摄像价格\_婚礼高清 摄像婚礼跟拍视频5aivideo.com婚礼摄像微电影QQ73595 婚礼摄影MV-5aivideo.com婚礼摄像微电影QQ73595<http://www.5aivideo.com/>

Loading...

### $\rightarrow$  [Reply](https://blog.nviso.eu/2017/10/11/detecting-dde-in-ms-office-documents/?replytocom=1266#respond)

Pingback: [HIDDEN RISKS IN THE MICROSOFT OFFICE SUITE - Votiro](http://www.z3demo.com/votiro/hidden-risks-in-the-microsoft-office-suite/)

Pingback: [dde – secblog](http://sechome.info/index.php/2019/08/24/dde/)

[Pingback: Built-in Feature of MS Office Lets Malware Execute Itself Without Macros](http://www.techngadgets.ml/2017/10/14/built-in-feature-of-ms-office-lets/) Enabled – Tech N Gadgets

[Pingback: Update: Kritische Lücke in Microsoft Office ermöglicht Remote Code](http://edv-tutorial.at/update-kritische-luecke-in-microsoft-office-ermoeglicht-remote-code-execution/) Execution - edv-tutorial

Pingback: [DDE and oledump, \(Sun, Feb 21st\) « CyberSafe NV](https://cybersafenv.org/dde-and-oledump-sun-feb-21st/)

# Leave a Reply

Enter your comment here...

Powered by [WordPress.com.](https://wordpress.com/?ref=footer_custom_powered)